# **Öffentlichkeitsarbeit**

im Verein

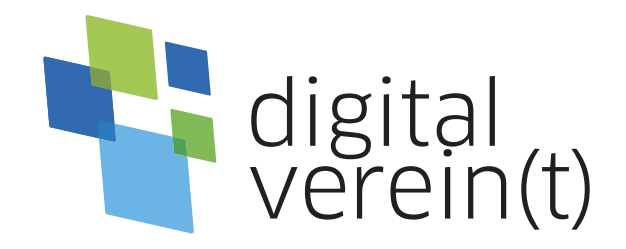

**Homepage:** Sicher gestalten, organisieren und pflegen

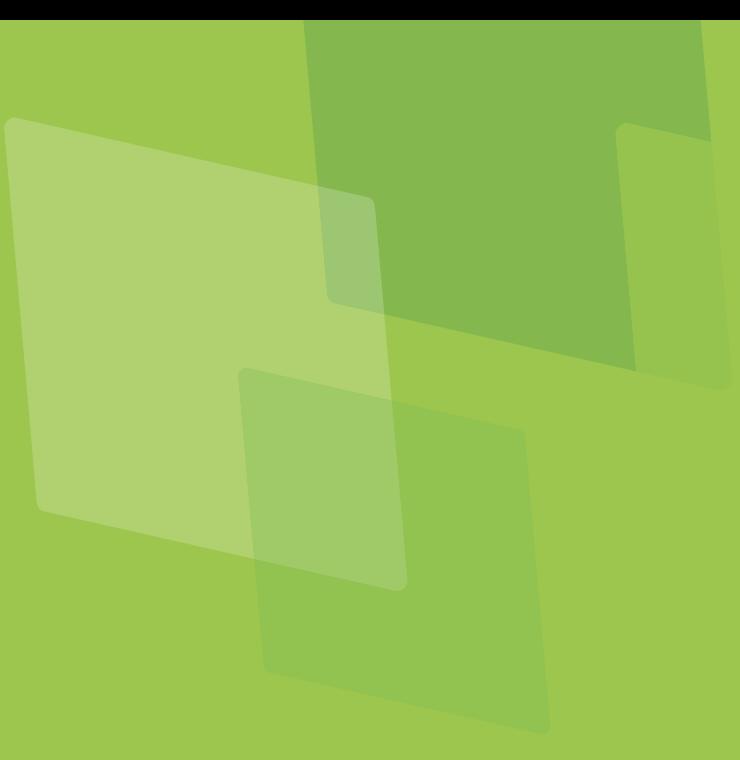

### **Impressum**

### Herausgeber:

Engagements Bayern e.V. (lagfa bayern e.V.)

86150 Augsburg www.lagfa-bayern.de

Gestaltung und Satz:

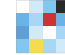

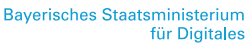

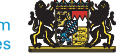

Joachim Schulte (DsiN)

https://creativecommons.org/licenses/by-sa/3.0/de/

(BSI).

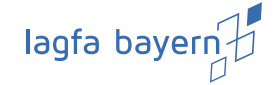

Gefördert durch Ein Projekt von In Zusammenarbeit mit

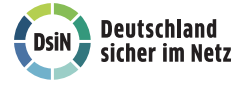

# **Homepage:** Sicher gestalten, organisieren und pflegen

# **Handbuch von digital verein(t)**

Die fünf Themenbereiche von digital verein(t) kommen direkt aus der Praxis des freiwilligen Engagements. Mit den digital verein(t)-Handbüchern zu den Themen "Öffentlichkeitsarbeit im Verein", "Verwaltung im Verein", "Zusammenarbeit im Verein", "Finanzen im Verein" und "Digitale Trends im Verein" macht sich Ihr Verein fit fürs Netz.

Liebe Leserinnen, liebe Leser,

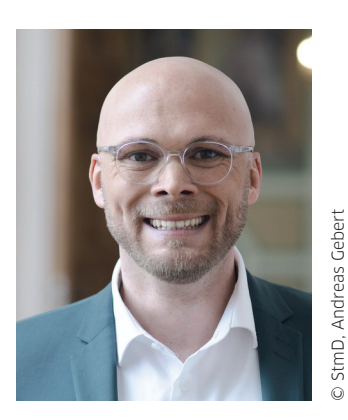

**Dr. Fabian Mehring** MdL, Bayerischer Staatsminister für Digitales

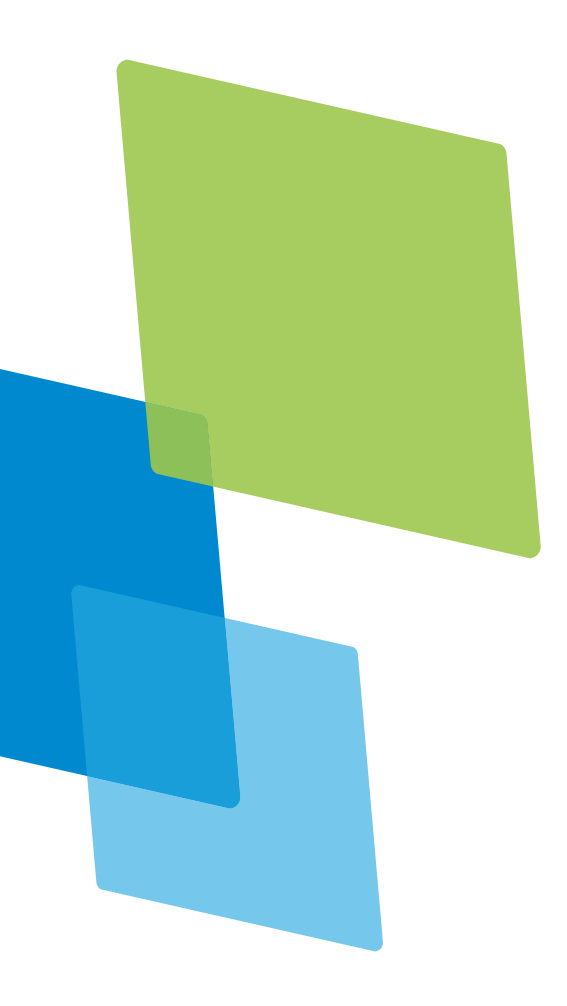

die besondere Lebensqualität in unserer Heimat lebt von unserem bayerischen Vereinswesen und vom bürgerlichen Engagement der Menschen im Freistaat – von Menschen wie Ihnen, die darum wissen und deshalb stets mehr tun als nur ihre Pflicht! Damit Sie sich auch in Zukunft mit vollem Herzblut ihren eigentlichen Aufgaben und Zielen widmen können, unterstützen wir mit digital verein(t) bayernweit die Digitalisierung in den Vereinen auch in der zweiten Förderlaufzeit bis 2026. Auf diese Weise bringen wir Heimat und Zukunft zusammen und bahnen dem Ehrenamt seinen Weg in die digitale Welt!

Diese Handbuchreihe mit praxisnahen Informationen soll den Weg zum sicheren und souveränen Handeln im World Wide Web ebnen, damit unsere Vereine von den technologischen Entwicklungen profitieren. Wenn die Digitalisierung Einzug in den Vereinsalltag hält, können sich Organisationen nachhaltig und zukunftsorientiert aufstellen und Ressourcen noch effizienter nutzen. Um den Prozess hin zum digitalen Verein zu vereinfachen, ist die Vernetzung der Organisationen und Initiativen sowie der Austausch von Erfahrungen untereinander gewinnbringend.

Wissen teilen und voneinander profitieren, wird auch in diesem Kooperationsprojekt gelebt: Die "Landesarbeitsgemeinschaft der Freiwilligenagenturen in Bayern (lagfa bayern)" setzt das Projekt mit mittlerweile 28 eingerichteten lokalen Kompetenzstandorten und mit mehreren großen Landesverbänden aus dem Ehrenamt um. So werden Sie und Ihr Verein beim digitalen Wandel gut begleitet. Mit "Deutschland sicher im Netz" ist auch weiterhin ein wichtiger Partner mit im Boot, um die Lehrmaterialien stets weiterzuentwickeln.

Ich wünsche Ihnen viel Vergnügen bei der Lektüre und bedanke mich von Herzen für Ihr Engagement!

Ihr Whian

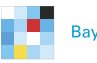

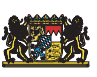

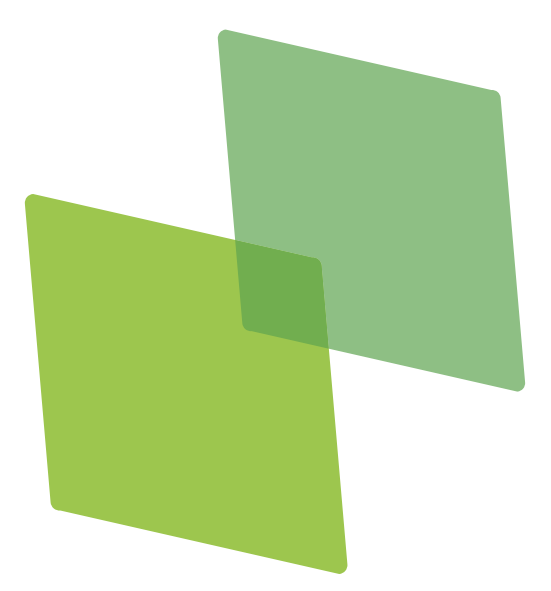

# **Inhalt**

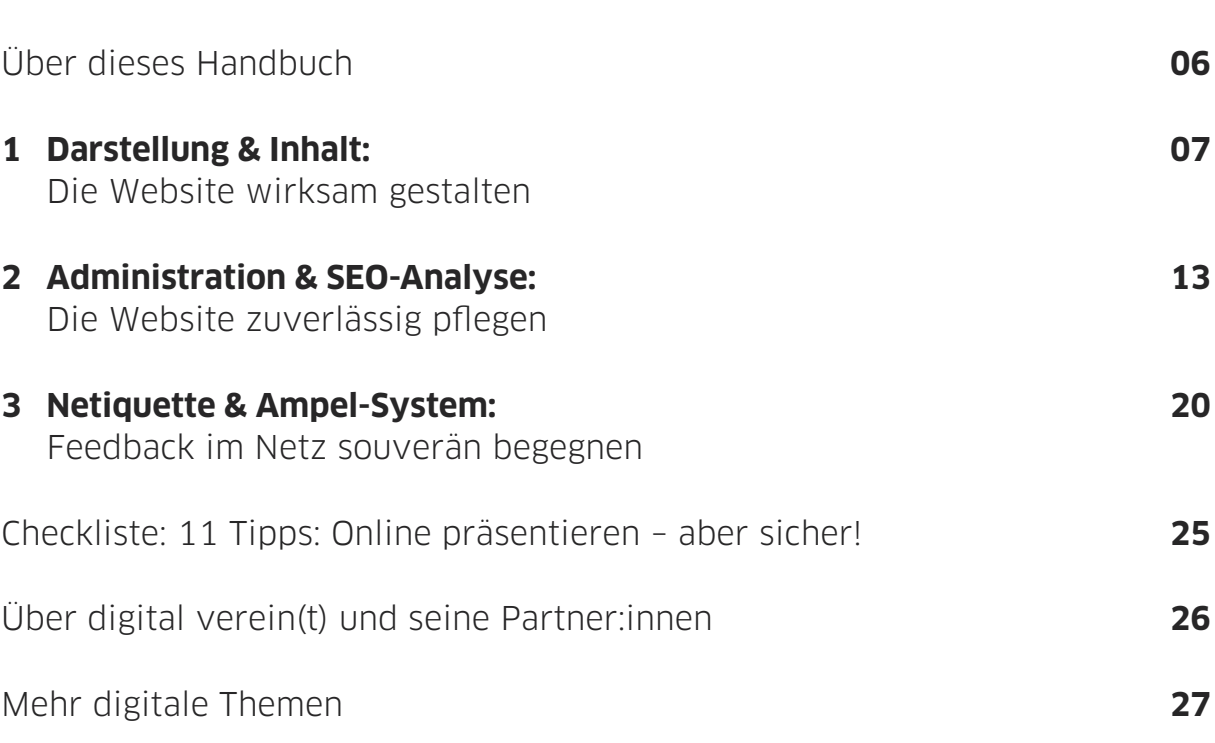

# **Über dieses Handbuch**

Wenn die Schütz:innen des Bogensportvereins ihr Hobby auf einer eigenen Website präsentieren möchten, ist es wichtig, das Ziel klar vor Augen und ein paar inhaltliche und rechtliche Hilfestellungen im Köcher zu haben. Mit einfachen Website-Baukästen oder günstigen Hosting-Lösungen schaffen sie es zielsicher in die Trefferlisten der Suchmaschinen. Die Aufgaben können untereinander aufgeteilt werden, beim Erstellen eines notwendigen Impressums und einer Datenschutzerklärung helfen Online-Textgeneratoren. Und wenn die Bogensportbegeisterten sich auf eine Netiquette und eine Online-Kommunikationsampel einigen, können die Administrator:innen der Website pfeilschnell reagieren, um Ruhe und Sachlichkeit in die Diskussion zu bringen.

Digital verein(t) hat elf Tipps formuliert, die helfen, die digitalen Chancen sicher in der Vereinswelt zu nutzen. Im ersten Kapitel geht es um die technischen und inhaltlichen Fragen bei der Gestaltung der eigenen Vereinswebsite. Das zweite Kapitel erklärt, was zur Pflege einer Website gehört und wie dabei der Datenschutz berücksichtigt wird. Und im dritten Kapitel geht es schließlich darum, wie insbesondere mit kritischen Kommentaren auf der Website richtig umgegangen wird.

In den digital verein(t)-Kästen befinden sich kurze und praktische Hilfsmittel:

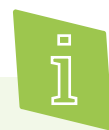

**Informieren** Hier werden Fachbegriffe verständlich erklärt.

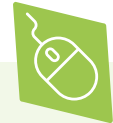

### **Machen**

Hier werden digitale Werkzeuge vorgestellt, welche sofort verwendet werden können.\*

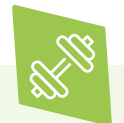

### **Üben**

Hier gibt es Übungsaufgaben, um das neue Wissen anzuwenden.

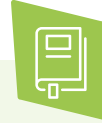

### **Weiterlesen**

Hier werden Websites und digital verein(t)- Handbücher mit weiterführenden Informationen empfohlen.

<sup>\*</sup> Die ausgewählten Werkzeuge sind bevorzugt frei zugänglich und zumindest in der Basisversion unentgeltlich. Sie arbeiten außerdem datensparsam, transparent und möglichst werbefrei. Die Aufzählung verschiedener Alternativen folgt keiner Rangfolge, sondern ist alphabetisch geordnet.

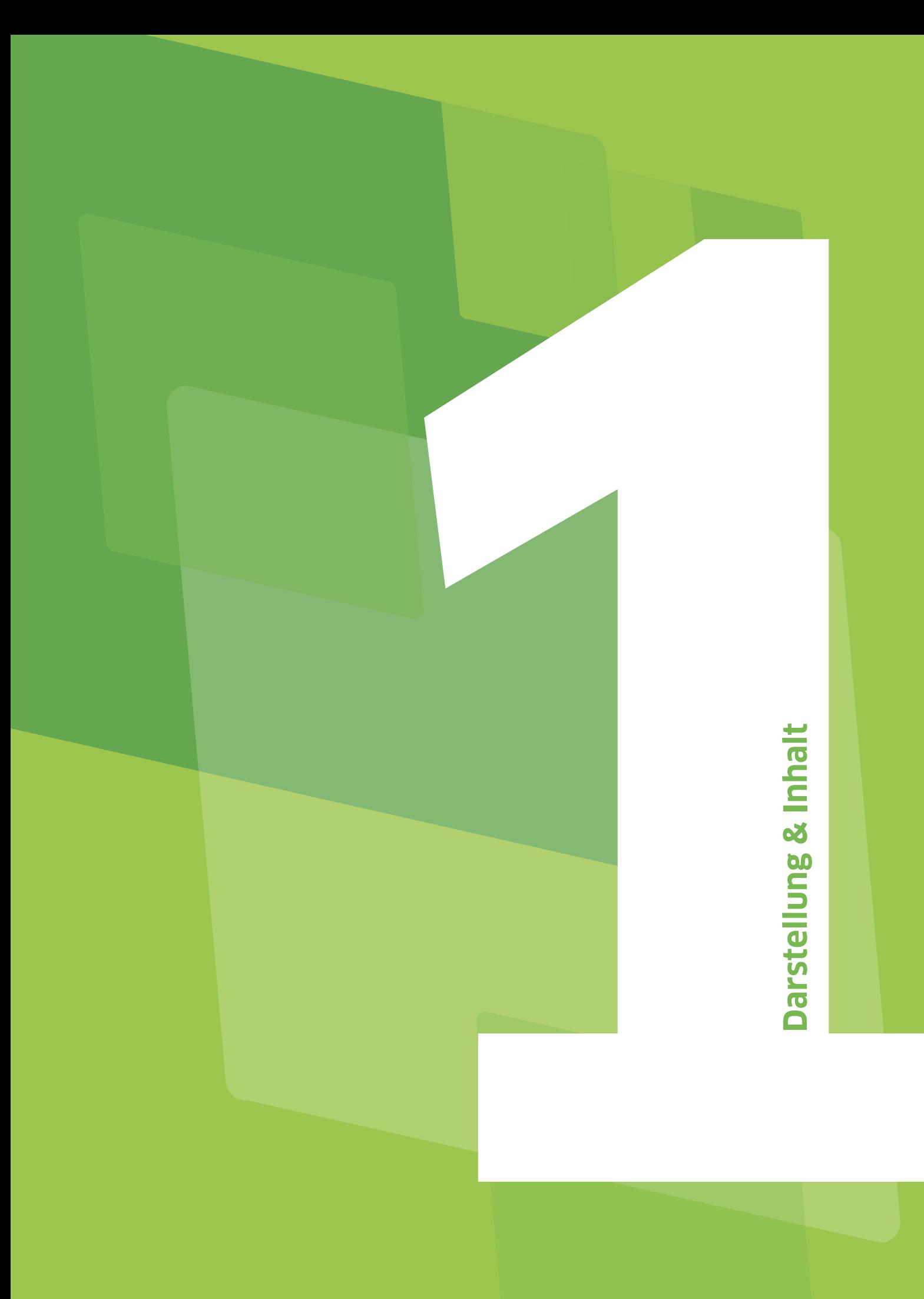

# **Darstellung & Inhalt: Die Website wirksam gestalten**

Welche Möglichkeiten gibt es, sich als Verein mit einer eigenen Website zu präsentieren? Wie wird eine juristisch einwandfreie Domain reserviert? Und wie gelingt eine optisch ansprechende Gestaltung? Für eine erfolgreiche Präsenz des Vereins im Netz ist nicht unbedingt eine professionelle Webdesignausbildung notwendig.

### **Tipp 1** / Die wichtigsten Fragen vor **dem Start der Website klären.**

Die kontinuierliche Kommunikation mit Mitgliedern und Unterstützer:innen ist für kleine Vereine und große Non-Profit-Organisationen gleichermaßen wichtig. Ein gelungener Webauftritt stellt Interessierten alle relevanten Informationen anschaulich bereit und weckt Interesse, mehr zu erfahren oder den Verein persönlich kennenzulernen. Dieses Handbuch soll helfen, die folgenden Fragen vor dem Start der Website zu beantworten:

- Wozu soll der Internetauftritt dienen? Welche Ergebnisse sollen erzielt werden?
- Welche Formate werden angeboten (zum Beispiel Texte, Bilder, Grafiken, Videos, Audiobeiträge, Podcasts, Logos, Verlinkungen) und welche Rechte liegen dafür vor?
- Wer hat das Know-how, die Website zu bauen? Wer kann dauerhaft bei der redaktionellen Arbeit unterstützen und benötigt Zugangsrechte?
- Wer ist rechtlich verantwortlich für die Inhalte der Website?
- Wo wird die Website mit all ihren Daten und Informationen gehostet? (vom Englischen host = Gastgeber:in)
- Welche Rubriken sind sinnvoll und welche Inhalte wichtig?
- Wie soll die Webadresse (die sogenannte Domain) lauten?
- Welches Budget steht für die Entwicklung, technische Wartung und redaktionelle Betreuung der Website zur Verfügung?
- Wer kann Freigaben für die Inhalte und das Design erteilen?

Für die technische Umsetzung der Website gibt es je nach Anforderungen, Ansprüchen, Budget und Kenntnissen der Beteiligten unterschiedliche Möglichkeiten. Bei der Auswahl des Anbieters sollte darauf geachtet werden, wo dessen Webserver stehen. Anbieter mit einem Webserverstandort in Deutschland oder der Europäischen Union sind alle an die Richtlinien der EU-Datenschutz-Grundverordnung (DSGVO) gebunden.

### **Baukasten oder Content-Management**

Viele Anbieter bieten fertige Strukturen für Websites, sogenannte **Homepagebaukästen** an. Hier kann man aus verschiedenen Layouts das passende auswählen und in wenigen, verständlich erklärten Schritten die Menüstruktur anpassen. Assistenten und Drag-and-Drop-Funktionen helfen, die Seite richtig einzurichten. So sind auch Engagierte ohne Programmierkenntnisse in der Lage, eine ansprechende und individuelle Website zu erstellen und zu pflegen.

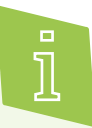

**Drag-and-Drop** bedeutet auf Deutsch "Ziehen und Ablegen". Mit dieser Computerfunktion können Elemente auf dem Bildschirm angeklickt und bei gedrückter Maustaste verschoben werden.

Homepagebaukästen sind in der Regel vollständig in den sogenannten Webhoster des Anbieters integriert. Webhosting bezeichnet das Bereitstellen von Speicherplatz im Internet und das Ablegen von Websites auf dem Server eines Anbieters. Bei Anbietern von Webhostings können gegen eine Gebühr eigene Domains hinzubestellt, E-Mail-Adressen wie beispielsweise eine Infomail angelegt und Sicherheitszertifikate erstellt werden. Bei den meisten Webhosting-Anbietern ist es möglich, in wenigen Schritten ein sogenanntes **Content-Management-System** (CMS, auf Deutsch: Inhaltsverwaltungssystem) zu installieren. Wie bei der Baukastenlösung setzt ein CMS keine Programmierkenntnisse für die Erstellung einer Website voraus. Während die Anzahl von Funktionen bei Homepagebaukästen durch den jeweiligen Anbieter begrenzt ist, stehen Nutzer:innen von CMS oft mehr Funktionen und Erweiterungen zur Verfügung. Mit ein wenig Einarbeitungszeit sind Content-Management-Systeme eine Alternative zu Baukästen.

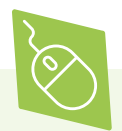

Mithilfe des verbreiteten Website-Baukastens von **IONOS** lassen sich auch ohne Vorkenntnisse Webseiten erstellen. Testberichte zu verschiedenen Webhosts heben unter anderem die DSGVO-Konformität, die gute Bedienbarkeit und den umfangreichen Funktionsumfang des Anbieters hervor. Im Angebot enthalten sind eine Domain, ein SSL-Zertifikat sowie ein E-Mail-Postfach.

[> www.ionos.de/websites/homepage-baukasten](https://www.ionos.de/websites/homepage-baukasten)

Der Homepagebaukasten von **Webgo** ist im Starter-Paket für eine Laufzeit von sechs Monaten kostenlos. Das Paket umfasst eine kostenlose .de-Domain, eine E-Mail-Adresse und unbegrenzt viele Unterseiten. Die mit Webgo erstellten Websites sind für die Nutzung mit mobilen Endgeräten optimiert.

[> www.webgo.de/homepage-baukasten](https://www.webgo.de/homepage-baukasten/)

**WordPress** ist ein freies Content-Management-System. Mit der Open-Source-Software kann nach einer kurzen Einarbeitungsphase problemlos und kostenfrei eine Website erstellt werden. Um weitere Dienste wie etwa einen E-Mail-Support oder erweiterte Designanpassungen zu nutzen, ist es jederzeit möglich, in einen höheren Tarif zu wechseln. [> wordpress.com/de/](https://wordpress.com/de/)

Nahezu alle Websites verarbeiten personenbezogene Daten, auch wenn dies auf den ersten Blick nicht immer sofort zu erkennen ist. Spätestens wenn auf der Website Daten von Nutzer:innen beispielsweise über ein Kontaktformular abgefragt werden, muss mit einer verschlüsselten Verbindung für eine sichere Übertragung gesorgt werden. Durch die Nutzung eines **SSL-Zertifikats** wird der gesamte Website-Traffic verschlüsselt und kann so durch Dritte nicht mitgelesen werden

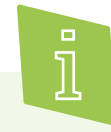

**SSL** (Secure Sockets Layer) beziehungsweise die Nachfolgebezeichnung TLS (Transport Layer Security) ist zum Standard für die sichere Verschlüsselung von Datenströmen im Internet geworden. Dadurch werden Daten über eine sichere Verbindung vom Browser der Besucher:innen zum Server der Website versendet. Ob eine Website verschlüsselt ist, erkennen Nutzer:innen an dem Schloss-Symbol im Browser, das neben der Webadresse (URL) zu sehen ist. Zudem ist die Verschlüsselung an dem Ausdruck "https://" anstelle von "http://" in der URL erkennbar.

Wenn Sie Ihre Website nicht selbst erstellen möchten, gibt es die Möglichkeit, die Website von Profis programmieren zu lassen. Das bieten Online-Agenturen oder freie Programmierer:innen an. Wichtig ist dabei, sich vor Vertragsabschluss über spätere Administrations- und Wartungsaufgaben und die dafür anfallenden Kosten zu verständigen. In einem Lastenheft sollte vorab genau definiert werden, was programmiert wird. Ebenfalls Teil des Angebots sollten die dauerhafte Administration, das regelmäßige Aufspielen von Sicherheits-Updates sowie das Hosting und Zertifikate sein. Das schützt vor versteckten Folgekosten.

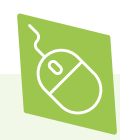

Eine Möglichkeit für einen kostenlosen **Website-Sicherheitscheck** bietet der Online-Dienst "Hardenize", der mögliche Schwachstellen, zum Beispiel ein fehlendes Sicherheitszertifikat, in einem kurzen Bericht zusammenfasst. Der Anbieter "Sucuri" stellt einen ebenfalls kostenlosen Malware-Scanner zur Verfügung, der Websites auf Schadsoftware überprüft.

[> www.hardenize.com](https://www.hardenize.com)

[> sitecheck.sucuri.net](https://sitecheck.sucuri.net)

### **Tipp 2 Domain-Namen vorab gründlich recherchieren.**

Die eigene Webadresse, die sogenannte **Domain**, kann über verschiedene Anbieter registriert werden. Eine Onlinerecherche gibt einen ersten Überblick über die Auswahlmöglichkeiten. Außerdem sollte recherchiert werden, ob der gewünschte Name der Webdresse noch frei ist. Für die Registrierung einer Adresse ist üblicherweise ein Jahresbetrag fällig. Dabei sollten die Kosten vor der Registrierung der Domain geprüft und die Allgemeinen Geschäftsbedingungen (AGB) des Anbieters zu den Kündigungsfristen, dem Widerspruchsrecht sowie der Erhebung und Verwendung von Daten studiert werden.

Um zukünftigen Websiten-Besucher:innen das Auffinden der Website zu erleichtern, erscheint es sinnvoll, den Namen der Website an den Namen des Vereins anzulehnen. Wichtig zu beachten ist, eindeutig erkennbar zu sein, Verwechslungen mit ähnlich klingenden Websites zu vermeiden und den Namen der Website eher kurz zu halten. Der Name des Vereins sollte in jedem Fall klar erkennbar sein.

Bei der Namenswahl der eigenen Website ist zu beachten, keine Rechte anderer zu verletzen. So darf der Fußballverein zum Beispiel keine Website mit der Adresse www.fc-schalke-04-manuel-neuers-heimatverein.de einrichten. Auch Namen mit Verwechslungsgefahr gegenüber Firmen oder Orten sind verboten.

### **Elemente der Website bestimmen**

Als Visitenkarte des Vereins sollte die Website individuell gestaltet und getextet sein. Es gibt einige standardisierte Elemente, die in jedem Fall berücksichtigt werden sollten:

### • **Startseite**

Hier wird mit wenig Text prägnant vermittelt, was der Verein, die Organisation oder Initiative macht und wofür er/sie steht. Die Startseite sollte die wichtigsten Themen des Vereins vorstellen und dabei mehr auf Bilder und interaktive Elemente setzen als auf zu viel Text.

### • **Menü & Rubriken**

Das Auswahlmenü zeigt an, welche weiteren Rubriken auf der Website zu finden sind, zum Beispiel Aktuelles, Termine und Veranstaltungen, Turnierkalender, Fotogalerien, Spielergebnisse und -berichte. Fünf bis maximal zehn Rubriken sind übersichtlich und gut nutzbar.

### • **Kontakt**

Hier sind alle Kontaktdaten zu finden, wie der Name des Vereins, gegebenenfalls Ansprechpartner:innen, die Adresse, Telefonnummer und eine allgemeine E-Mail-Adresse wie zum Beispiel info@verein.de oder anfrage@verein.de. Um Spam-Mails an die Vereinsadresse zu unterbinden, ist bei der Wahl des Hosting-Anbieters die Qualität des beinhalteten Spam-Filters zu berücksichtigen. Einen vollständigen Schutz vor Spam gibt es nicht, aber ein gut konfigurierter Filter hilft dabei, die Menge an unseriösen Nachrichten auf ein Minimum zu reduzieren. Der Kontaktbereich der Website ist außerdem nützlich für eine Anfahrtsskizze mit Auto und öffentlichem Nahverkehr sowie für ein integriertes Kontaktformular.

### • **Impressum**

Ein rechtlich verpflichtendes Element jeder Website ist das Impressum, in dem steht, wer für den Inhalt der Website rechtlich verantwortlich ist. Wie ein rechtssicheres Impressum erstellt wird und welche Informationen dort erwähnt sein müssen, wird im zweiten Kapitel erläutert.

### • **Datenschutzerklärung**

Eine Datenschutzerklärung ist ebenfalls ein Pflichtelement. Wie eine rechtssichere Datenschutzerklärung erstellt wird, erklärt das zweite Kapitel.

### • **Cookie-Hinweis**

Seitenbetreiber:innen müssen die Einwilligung von Nutzer:innen einholen. Wie ein Cookie-Hinweis zu erstellen ist, wird ebenfalls im zweiten Kapitel erläutert.

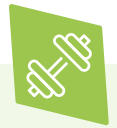

Zur Übung: Eine Recherche von Vereinswebsites, die im gleichen Leistungsfeld tätig sind, kann bei der eigenen Websiteerstellung unterstützen: Was ist gut, was weniger gut gelungen? Was kann für die eigene Website übernommen werden? Wie hoch wird der Aufwand für die Pflege der Website eingeschätzt?

### **Rubrikenstruktur erstellen**

Ein **Menü** zeigt die verschiedenen Rubriken, unter denen Website-Besucher:innen weitere Informationen finden. Es ist sinnvoll, detaillierte Informationen in Rubriken aufzuteilen, anstatt alles auf der Startseite zu bündeln. So wird verhindert, dass Website-Besucher: innen inhaltlich überfordert werden. Außerdem macht eine Unterteilung in Rubriken Inhalte leichter auffindbar. Zur Erstellung einer Rubrikenstruktur eignet sich zum Bearbeiten eine Tabelle mit verschiedenen Unterebenen oder – bei kleineren Webseiten – eine mehrfach eingerückte Liste.

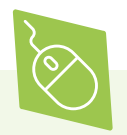

Diese Fragen erleichtern die Erstellung von sinnvollen Menüpunkten: Worüber soll die Website informieren? Was wollen Mitglieder und Gäste wissen? Welche Rubriken können ergänzt werden? Welche sind eventuell zu viel?

### **Gestaltungskriterien berücksichtigen**

Ein eigenes Logo, eine Auswahl von zwei bis drei Farben und Schrifttypen sorgen für eine hohe Wiedererkennung und ein abwechslungsreiches Erscheinungsbild. Zu viele Farben und Schrifttypen können hingegen schnell unruhig wirken. Ansprechende Bilder von Menschen und Aktionen im Verein vermitteln eine gute Atmosphäre. Es müssen unbedingt die Nutzungsrechte aller Bilder geklärt sein, die für die Online-Kommunikation verwendet werden. Als Faustregel gilt: Nur Bilder, die von einem selbst oder anderen Organisationsmitgliedern erstell wurden, dürfen für die Website genutzt werden. Und Personen, die darauf abgebildet sind, müssen ihre Zustimmung zu der Veröffentlichung geben.

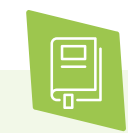

Ausführliche Informationen zur rechtssicheren Nutzung von Bildern und anderen Werken sind im digital verein(t)-Handbuch "Fotos im Netz: Rechte klären und online stellen" zu finden.

### **Ansprechende Texte formulieren**

Website-Texte sollten möglichst kurz und verständlich geschrieben sein. Dabei lassen sich Leser:innen insbesondere durch interessante Überschriften zum Weiterlesen gewinnen. Die Texte sollten miteinander verbunden sein, sodass Pfade im Text, sogenannte Links, zu weiteren Informationen in anderen Rubriken oder auf anderen Websites führen. Dieser modulare Aufbau der Texte erlaubt den Nutzer:innen, ihren Leseweg selbst zu bestimmen. Sie können entweder nur Teile lesen, sich durch die ganze Website klicken oder einzelnen Links folgen.

Beim Einpflegen der Inhalte sollte zudem auf die **Barrierefreiheit** der Texte geachtet werden. Nicht nur für Menschen mit Behinderung, Einschränkung oder ältere Menschen ist es wichtig, dass Websites übersichtlich, verständlich und einfach zu bedienen sind. Auch Nutzer:innen von Smartphones oder Tablets mit kleineren Bildschirmen profitieren davon. Folgende Tipps sind hilfreich:

- Schriftarten und Bilder sollten gut lesbar und erkennbar sein.
- Eine gute Formatierung der Texte ist besonders wichtig, damit sie über Hilfsprogramme erfassbar sind.
- Die wesentlichen Inhalte von eingebundenen Videos, Tonaufnahmen oder Bildern sollten als Text zusammengefasst und als Alt-Texte (Alternativtexte) hinterlegt werden. Diese können mit Hilfsmitteln, wie z.B. einem Screenreader, vorgelesen werden..
- Verständliche Hilfetexte sollten ausformuliert werden. Diese erklären beispielsweise bei Kontaktformularen, wie ein Eintrag aussehen muss, damit er vom Formular akzeptiert wird.

Die Website des Bundesnetzwerks Bürgerschaftliches Engagement > [www.b-b-e.de](https://www.b-b-e.de) ist ein Beispiel für eine gelungene Onlinepräsenz. Die Startseite arbeitet mit prominent platzierten Bildern, die sich in einem Slider abwechseln. Das Logo des Vereins und die Farbwahl geben der Website einen hohen Wiedererkennungswert. Die Rubriken sind übersichtlich angeordnet.

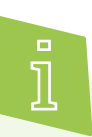

**Slider** (auf Deutsch: Schieber) wird auf der Website ein Inhalt genannt, also beispielsweise ein Bild oder Text, der nach einer bestimmten Zeit wechselt.

Das Impressum sowie die Datenschutzerklärung befinden sich im unteren Bereich der Website (auch als Footer bzw. Fußzeile bezeichnet). Über das Kontaktformular kann eine Anmeldung zum Newsletter erfolgen. Dort erscheinen beim Aufruf der Seite auch der Hinweis auf den Einsatz von Cookies und die entsprechende Einwilligungserklärung.

# **Administration & SEO-Analyse**

# **Administration & SEO-Analyse: Die Website zuverlässig pflegen**

Wo sind Datenschutz und Urheberrecht bei der Erstellung einer der Website zu beachten? Wie wird die Pflege der Website organisiert? Was ist Suchmaschinen-Optimierung? Sicheres Passwortmanagement und Verteilung von Zugangsrechten sind wichtige Maßnahmen, die berücksichtigt werden sollten.

## **Ein rechtssicheres Impressum ist Pflicht.**

Das Impressum gibt an, wer für die Website und ihre Inhalte rechtlich verantwortlich ist. Dies ist nach §5 Telemediengesetz (TMG) ein **Pflichtelement** bei Webpräsenzen, die in Deutschland gehostet (das bedeutet auf Deutsch in etwa "eingerichtet und gepflegt") werden. Vorlagen für Impressumstexte sind auf redaktionellen Plattformen über die Internetsuche zu finden. Das Impressum muss von jeder Seite aus erreichbar sein und sollte in jedem Fall enthalten:

- Name des Websitebetreibers und postalische Adresse;
- Telefonnummer und E-Mail-Adresse;
- Vertretungsberechtigte:r der Organisation.

 **Tipp 4 Datenschutzerklärung gemäß der Datenschutz-Grundverordnung (DSGVO) erstellen.**

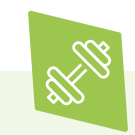

Zur Übung: Für ein rechtssicheres Impressum der späteren Website einen Impressumsgenerator aus dem Internet recherchieren. Welche Daten auf der Website müssen erhoben und beobachtet werden?

Die Datenschutzerklärung muss von jeder einzelnen Unterseite der Website erreichbar sein. Sie erläutert im Einzelnen,

- welche personenbezogenen Daten zu welchem Zweck vom Websitebetreiber erhoben, verwendet und gespeichert werden;
- welche Daten gegebenenfalls an wen und warum weitergegeben werden;
- ob auf der Website sogenannte Cookies verwendet werden, die ebenfalls personenbezogene Daten erheben und das Klickverhalten aufzeichnen.

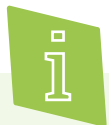

Ein **Cookie** (auf Deutsch: Keks) ist eine Textdatei auf einem Computer, die Daten über besuchte Websites enthält, die der Webbrowser beim Surfen im Internet speichert. Dadurch müssen sich beispielsweise Nutzer:innen beim wiederholten Besuch einer verschlüsselten Seite nicht erneut anmelden. Cookies dienen außerdem der Besucher:innen-Analyse. Sie übermitteln Informationen über Websitebesuche an die Seitenbetreiber und Dritte, die damit Inhalte und Werbung gezielter auf die Interessen der Nutzer: innen zuschneiden können.

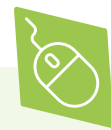

Mit dem kostenlosen Datenschutzerklärungs-Generator der activeMind AG kann online in wenigen Schritten eine Datenschutzerklärung nach DSGVO für die eigene Website erstellt werden.

[> www.activemind.de/datenschutz/generato](https://www.activemind.de/datenschutz/generatoren/datenschutzerklaerung/)ren/datenschutzerklaerung

Gemäß § 13 der DSGVO muss die Datenschutzerklärung präzise, transparent, verständlich und in einfacher Sprache verfasst sein. In der Datenschutzerklärung werden die Besucher:innen der Website darüber informiert, welche Daten die Website sammelt und warum. Für Seiten, die sich speziell an Kinder richten, gelten zusätzliche Informationspflichten.

Die DSGVO enthält außerdem ein Koppelungsverbot. Demzufolge darf die Erfüllung eines Vertrags nicht an die Einwilligung in die Erhebung und Verarbeitung personenbezogener Daten gekoppelt sein. Das bedeutet zum Beispiel: Wenn ein Download angeboten wird, dann können die Nutzer:innen die Datei herunterladen, ohne dafür ihre E-Mail-Adresse angeben zu müssen. Oder wenn der Verein einen Newsletter versendet, dann muss es möglich sein, hierfür nur eine E-Mail-Adresse anzugeben. Denn der Name oder weitere Daten der Nutzer:innen sind für den Versand eines Newsletters nicht erforderlich.

Bei komplexeren Websites, die vermehrt externe Tools zur Optimierung der Seite einsetzen, sind gegebenenfalls umfangreichere Anpassungen im Bereich des Datenschutzes notwendig. Die Datenschutzerklärung muss unter anderem bei der Nutzung folgender Elemente angepasst werden:

- Social Plugins, die es möglich machen, Inhalte von der Website direkt in sozialen Netzwerken wie Facebook zu teilen;
- Newsletter, die man über die Website abonnieren kann;
- Werbe- und Retargeting-Tools, die unter anderem dazu eingesetzt werden, stark auf einzelne Nutzer:innen zugeschnittene Werbemaßnahmen auszuspielen.

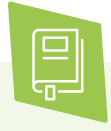

Ausführliche Hintergründe zur Datenschutz-Grundverordnung mit Informationen zum Umgang mit personenbezogenen Daten sind im digital verein(t)-Handbuch "Mitgliederdaten: Schützen, verwalten und verwenden" zu finden.

### **Tipp 5 Daran denken, dass die Seiten besucher:innen dem Setzen von Cookies aktiv zustimmen müssen, und zwar noch bevor diese gesetzt werden.**

Vor dem Einsatz von Cookies auf der eigenen Website sollte man sich über den aktuellen Stand der EU-Cookie-Richtlinie informieren. Um Artikel 6 der DSGVO zu entsprechen, müssen Websites **Cookie-Banner** einbinden, die über den Einsatz von Cookies informieren und die aktive Zustimmung der Nutzer:innen einholen. Technisch notwendige Cookies benötigen diese Zustimmung allerdings nicht. Dennoch sollte auch über diese Nutzung von Cookies in der Datenschutzerklärung informiert werden. Musterformulierungen für Cookie-Banner und Prüfwerkzeuge gibt es kostenlos im Internet. Er könnte in etwa so formuliert sein:

"Um die Informationen auf dieser Webseite und das Leistungsangebot den Bedürfnissen der Nutzer:innen anpassen zu können, setzen wir Cookies ein. Sie können über die nachstehenden Einstellungen selbst entscheiden, welche Cookies bei der Nutzung der Webseite und unseres Angebots gesetzt werden sollen. Welche Cookies für welchen Zweck verwendet werden, können Sie jederzeit unter den "Cookie-Einstellungen" einsehen. Möchten Sie Ihre Einwilligung ändern oder widerrufen, ist dies ebenfalls über die "Cookie-Einstellungen" möglich. Weitere Informationen zu den verwendeten Cookies und Daten finden Sie in unserer Datenschutzerklärung."

### **Tipp 6 Urheber- und Persönlichkeits rechte bei Foto- und Video aufnahmen beachten.**

Fotos und Videos erzeugen Stimmungen und machen Inhalte anschaulich. Dabei ist sowohl Fingerspitzengefühl als auch Rechtsverständnis gefragt. Denn bei der Nutzung von eigenem und fremdem Bildmaterial sind die Bestimmungen des Urheber- und/oder Persönlichkeitsrechts sowie diverser Nutzungslizenzen zu berücksichtigen.

Bevor Materialien für die eigene Website verwendet werden können, müssen folgende Fragen des Urheberrechts geklärt sein:

- Wer hat das Material erstellt?
- Wie ist das Material lizensiert?
- Wo wurde das Material veröffentlicht und wofür soll es genutzt werden?

Ist die Nutzung des Inhalts nicht zweifelsfrei durch eine eindeutige Lizensierung erlaubt, müssen Rechteinhaber:innen um Erlaubnis gefragt werden. Dabei sollte genau beschrieben werden, was für welche Zwecke wie lange genutzt werden soll. Eine eindeutige Nutzung erlauben beispielsweise freie Lizenzen wie die Creative-Commons-Lizenzen (CC). Sie beschreiben anhand von Piktogrammen und Titeln, was mit dem Werk gemacht werden darf.

Das sogenannte Recht am eigenen Bild als Teil des Persönlichkeitsrechts besagt, dass alle Menschen das Recht haben, selbst zu bestimmen, ob Fotos von ihnen veröffentlicht werden dürfen. Wenn man also Bilder von Veranstaltungen auf der Website zeigen will, müssen die abgebildeten Menschen vorher ihr Einverständnis geben. Auch wenn diese sich mit dem Foto einverstanden erklären, müssen sie darüber informiert werden, wo das Bild veröffentlicht wird, und die Möglichkeit zum Widerspruch gegen die Veröffentlichung haben. Bei Aufnahmen von Kindern muss die Nutzung unbedingt mit den Eltern abgestimmt und insbesondere für die Veröffentlichung im Internet sorgfältig abgewägt werden.

Sind die abgebildeten Personen Teil einer größeren Gruppe und nicht eindeutig zu identifizieren, prominent (Person des öffentlichen Lebens) oder begeben sich wissentlich in ein TV-Interview, kann auf die Erlaubnis verzichtet werden. Die Grenzen verlaufen hier teilweise fließend, daher ist eine ausführliche Auseinandersetzung mit dem Urheber- und Persönlichkeitsrecht notwendig.

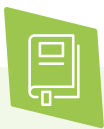

Ausführliche Informationen zum Urheber- und Persönlichkeitsrecht, zu Veröffentlichungs- und Lizenzformen sind im digital verein(t)-Handbuch "Fotos im Netz: Aufnahmen machen, Rechte klären und online verwenden" zu finden.

### **Administration organisieren**

Die Pflege der eigenen Website sowie einer Präsenz in sozialen Netzwerken erfordert Zeit und Kompetenzen. Wer Zugang zu rechtlich relevanten Inhalten hat, sollte sich mit dem Urheber- und Persönlichkeitsrecht auskennen. Ebenso müssen Administrator:innen mit dem Datenschutz vertraut sein, insbesondere wenn es um Kontaktanfragen und das Tracking der Seitenbesucher:innen geht.

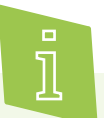

**Tracking** ist das Verfolgen von Besucher:innenströmen durch kleine Programme. Diese liefern Informationen darüber, von welchen anderen Seiten die Besucher:innen kommen, wonach sie auf der eigenen Website gesucht und an welchen Stellen sie den Besuch der Website abgebrochen haben. Daran lässt sich ablesen, ob die Logik der Website nachvollziehbar ist und welche Inhalte für die Zielgruppe besonders relevant sind.

### **Tipp 7 Website-Inhalte regelmäßig aktualisieren.**

Die Kommunikation über die Website lebt von der Aktualität und vom Dialog. Mit jeder neuen Meldung, einem Foto und auch durch das Teilen von interessanten Inhalten wird die Beziehung zu den Mitgliedern und Websitebesucher:innen gepflegt.

Daher sollten die Inhalte der Website zwei- bis dreimal in der Woche, mindestens jedoch einmal im Monat aktualisiert werden. Auch eine sorgfältige Terminplanung zeichnet eine gute Administration aus. Bei der Veröffentlichung der Beiträge sollten die jeweiligen Administrator:innen ihre Namenskürzel angeben. Dann ist eindeutig klar, wer was veröffentlicht hat.

Um als Administrator:in im Sinne des Vereins bestmöglich, rechtssicher und kompetent den Online-Auftritt gestalten zu können, sollte diese Person

- mit den wichtigsten Funktionen der Website vertraut sein;
- wissen, wofür der Verein steht, und die Ziele der Online-Kommunikation des Vereins kennen;
- Kenntnisse und Zugang zu allen Informationen haben, um Fragen kompetent beantworten zu können.

### **Tipp 8** / Sichere Passwörter für die  **Website-Administration.**

In vielen Vereinen sind je nach zeitlicher Verfügbarkeit mehrere Administrator:innen aktiv, was einen flexiblen Umgang mit Zugängen und Passwörtern erfordert. Die Weitergabe von Passwörtern ist dabei immer sorgfältig abzuwägen, da bei der gemeinsamen Nutzung von Benutzer:innenkonten schwer nachvollziehbar ist, wer was auf der Website oder Profilseite gemacht hat.

Zur Sicherheit sollten sich die Passwörter für den Zugang zur Website, zum Vereinscomputer und weiteren Onlinepräsenzen sowie Anwendungen unterscheiden. Passwörter sollten generell

- nur an Personen weitergegeben werden, die verantwortungsvoll mit Daten und der Online-Kommunikation umgehen;
- nicht an öffentlichen Orten aufbewahrt werden, zu denen mehrere Mitglieder oder auch Gäste Zugang haben, sondern nur verschlüsselt abgelegt werden (beispielsweise in einem Passwort-Management-Tool);
- mindestens acht Zeichen aus Buchstaben (Großund Kleinschreibung), Zahlen und Sonderzeichen enthalten;
- nicht in Bezug zu Nutzer:innen und zur Organisation stehen, sodass sie nicht erraten werden können.

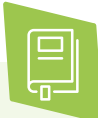

Wie ein sicheres Passwort angelegt wird und mehrere Passwörter für verschiedene Anwendungen gut zu merken sind, wird im digital verein(t) Handbuch "Sicher im Netz: Passwörter, Suchmaschinen und WLAN" beschrieben.

### **Websites optimieren**

Der Einstieg in die Internetrecherche erfolgt in der Regel über eine Suchmaschine. Über die dort eingegebenen Suchbegriffe werden Websites gefunden, die mit diesen Begriffen assoziierte Keywords (dt. Schlüsselbegriffe) beinhalten. Die Keywords "Hockey", "Aschaffenburg" und "Verein" sollten beispielsweise auf der Website eines Aschaffenburger Hockey-Vereins auftauchen, damit die Suchmaschine sie bei Eingabe dazu passender Suchbegriffe findet.

Keywords unterscheiden sich von Verein zu Verein, Organisation oder Initiative und können je nach Ziel einer Kampagne wechseln. Die Erstellung einer Liste mit relevanten Keywords kann wie folgt ablaufen:

### **Brainstorming**

Wonach suchen Leser:innen, wenn sie die Seite finden wollen? Welche Wörter geben sie in die Suchmaschine ein?

### **Keyword-Recherche**

Das Suchvolumen der einzelnen Begriffe kann mithilfe entsprechender Online-Tools vorab geprüft werden.

### **Themen-Cluster**

Überlege Dir zu einem Themenkomplex mehrere Keywords, denn Suchmaschinen erkennen oft semantische Zusammenhänge.

Durch die gezielte Nutzung der Keywords werden die Texte der Website für die Internetsuche optimiert. Der Fachbegriff dafür ist SEO (search engine optimization, auf Deutsch: Suchmaschinenoptimierung). Dabei sollte unbedingt beachtet werden, dass der Text noch angenehm lesbar ist und nicht als überoptimiert wahrgenommen wird. Zudem sind für das Suchmaschinen-Ranking Verlinkungen von anderen Websites auf die eigene Website hilfreich. Durch guten und relevanten Content (auf Deutsch: Inhalt; so nennt man auch den Informationsgehalt von Websites) steigt die Wahrscheinlichkeit, dass andere auf die Website verlinken.

Mit dem **WDF\*IDF-Tool** lassen sich Texte bezüglich des Vorkommens und der Anzahl bestimmter Schlüsselwörter und Formulierungen analysieren. Dazu werden auf der Startseite ein Keyword und eine Internetadresse eingegeben. Auf Basis der Analyse können die Texte auf der Website verändert werden, um bei der Google-Suche weiter oben in der Liste zu erscheinen. [> www.wdfidf-tool.com](https://www.wdfidf-tool.com)

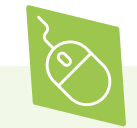

**Answerthepublic.com** ist ein Tool zur Recherche von Long-Tail-Keywords, die aus mehreren Keyword-Kombinationen bestehen. Zu einem selbst eingegebenen Keyword auf der Startseite sammelt answerthepublic Vorschläge aus der Google-Suche und ordnet diese nach Fragen sowie nach Präpositionen, die im Zusammenhang mit dem Keyword besonders häufig gesucht werden. Dies gibt beispielsweise Aufschluss über die Suchintention hinter einem Keyword. Ohne Anmeldung ist täglich eine kostenlose Anfrage möglich, mit Registrierung drei. [> answerthepublic.com](https://answerthepublic.com)

Auch das Unternehmen Google bietet Tools zur Optimierung von Websites. **Google Trends** gibt Aufschluss darüber, welche Präferenzen es für Themen gibt. Und der **Keyword-Planner** von Google Ads zeigt das Suchvolumen für Keywords und Keyword-Ideen an. Kostenpflichtig lassen sich hier auch Werbekampagnen buchen. (Google-Konto notwendig)

[>www.ads.google.com/intl/de\\_de/home/tools/](https://ads.google.com/intl/de_de/home/tools/keyword-planner/) keyword-planner/

**Keyword-tools.org** ist ein weiteres kostenloses Tool, das Keyword-Ideen liefert.

[> www.keyword-tools.org/](https://www.keyword-tools.org)

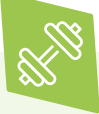

Zur Übung: Zehn Keywords überlegen, mit denen der Verein bei einer Suchmaschinensuche gefunden werden soll. Wenn der Verein bereits eine Website hat, sollten die vorhandenen Texte auf diese Keywords hin untersucht und Stellen markieret werden, an denen sie besser eingebunden werden können.

 **Tipp 9 Die erhobenen Daten von Websitebesucher:innen sollten vor der Analyse anonymisiert werden.**

Um die Inhalte der eigenen Website zu optimieren, können die Navigationswege der Besucher:innen analysiert werden. Dafür stehen kostenfreie **Tracking-Tools** zur Verfügung. Die folgenden datenschutzrechtlichen Regeln sollten bei der Nutzung von Analysetools unbedingt beachtet werden:

• Den Hinweis auf das verwendete Tracking-Tool und die Nutzung von Cookies mit in den Cookie-Banner und die Datenschutzerklärung aufnehmen und die Besucher:innen transparent über Umfang und Zweck der Erhebung ihrer Daten aufklären. Seit dem Inkrafttreten der DSGVO müssen Nutzer: innen dem Webtracking aktiv zustimmen (das sogenannte Opt-in-Verfahren).

- Eine Widerrufsoption sollte für die Nutzer:innen jederzeit verfügbar sein: Tracking-Anbieter bieten dazu meistens ein Skript, das in die Website integriert und als Link in die Datenschutzerklärung eingefügt wird.
- Mit dem Anbieter der Tracking-Software sollte ein Auftragsverarbeitungsvertrag gemäß § 28 EU-DSGVO abgeschlossen werden.
- Die IP-Adresse der Besucher:innen sollte vor der Speicherung auf dem Server und der Durchführung von Analysen anonymisiert werden. Hierzu können die letzten Stellen der erfassten IP-Adresse gelöscht werden. Viele Analysetools bieten die Möglichkeit, die erfassten Daten automatisch zu anonymisieren.

Sobald andere Dienstleister Zugriff auf die Daten der Mitglieder und Unterstützer:innen haben und diese verarbeiten, muss mit diesem Unternehmen ein **Auftragsverarbeitungsvertrag** abgeschlossen werden. Dies betrifft nicht nur den Versand von Newslettern oder die Verwaltung von Spendengeldern über externe Dienstleister, sondern auch die Verarbeitung von Nutzer:innendaten über Tracking-Tools.

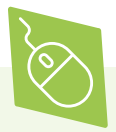

**Google Analytics** ist der Marktführer unter den Tracking-Tools. Die Anwendung liefert vielfältige Daten zur Analyse und ist unkompliziert zu bedienen. Die erfassten Daten werden jedoch auf Fremdservern gespeichert, die Datenhoheit liegt somit nicht bei den Websitebetreibern. > https://analytics.google.com

**Matomo** ist ein verbreitetes Open-Source-Tracking-Tool. Matomo läuft auf dem eigenen Server und nicht auf einem Fremdserver. Das Tool muss selbst installiert werden, es ist dadurch jedoch datensparsamer.

[> matomo.org](https://matomo.org)

**Open Web Analytics** ist eine kostenlose Open-Source-Software, mit der die Nutzung der Vereinswebsite analysiert werden kann. Die Software stellt beispielsweise eine sogenannte Click-Heatmap zur Verfügung, die Aufschluss darüber gibt, welche Bereiche der Website häufig angeklickt werden. Auch klassische Analysekategorien wie die Anzahl der Seitenansichten (auf Englisch: Page Impressions), die Besuchertypen sowie die Klickabfolge (auf Englisch: click stream) werden zur Verfügung gestellt. [> www.openwebanalytics.com](https://www.openwebanalytics.com)

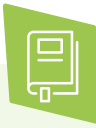

Online gibt es Vorlagen für Auftragsverarbeitungsverträge, die für die eigene Organisation angepasst werden können. Mehr zum Thema Auftragsverarbeitungsvertrag und Datenschutz ist im digital verein(t)-Handbuch "Mitgliederdaten: Schützen, verwalten und verwenden" erklärt.

# **Netiquette & Ampel-System**

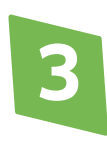

# **Netiquette & Ampel-System: Feedback im Netz souverän begegnen**

Was ist beim Meinungsaustausch im Internet grundsätzlich zu beachten? Welche Verhaltensmaßnahmen helfen bei Kommunikationskrisen? Und wie lässt sich Missverständnissen im Netz vorbeugen? Um souverän und rechtssicher reagieren zu können, sollte sich die Organisation mit den wichtigsten Kommunikationsregeln vertraut machen.

### **Meinungen im Netz**

Das Internet ist auch eine große **Meinungsplattform**. Diese zeichnet sich dadurch aus, dass sich Meinungen online besonders schnell verbreiten und potenzieren können. Zudem verzichtet die digitale Kommunikation in der Regel auf Mimik und Körpersprache, was ein zusätzliches Potenzial für Missverständnisse birgt. So kann sich hinter einem überschwänglichen Lob auch eine ironische Kritik verbergen. Oder aber ein ehrliches Lob wird fälschlicherweise als Kritik verstanden. Umso wichtiger ist es, bei der öffentlichen Kommunikation besonders aufmerksam zu sein und überlegt zu handeln.

Für Vereine stellt sich insbesondere die Frage, wie viel **öffentliche Kritik** sie als gemeinnützige Organisation zulassen müssen und wo die Grenze zur rechtlich relevanten Beleidigung liegt. Um auf der eigenen Website Probleme nicht größer zu machen, sollte man bei kommunikativen Angriffen höflich und dialogorientiert bleiben. Administrator:innen können Hilfe anbieten oder ein persönliches Gespräch vorschlagen. Denn konstruktive Kritik ist grundsätzlich eine Chance zur Verbesserung. Ein sogenannter **Shitstorm**, bei dem große Mengen von kritischen Kommentaren bis hin zu Hass-Kommentaren auf eine Website treffen, ist sehr selten und oft die Folge von mehreren Kommunikationsfehlern.

Wichtig ist, bei Einrichtung der Website abzuwägen, in welchen Bereichen die **Kommentarfunktion** notwendig ist. Außerdem sollte entschieden werden, ob Kommentare sofort "öffentlich" und somit für alle sichtbar sind, oder vor Veröffentlichung erst freigeschaltet werden müssen. Ist die Kommentarfunktion aktiv, erfolgt die Kommunikation schriftlich. Dies ermöglicht es, diese zu speichern und nachzuvollziehen, wer was gesagt hat. So können rechtswidrige Angriffe dokumentiert und nachgewiesen werden, auch wenn der Eintrag selbst nachträglich wieder gelöscht wird. Das gilt zugleich auch für die eigenen, eventuell zu emotionalen Reaktionen.

### **Tipp 10 Eine eigene Netiquette für die Organisation ist hilfreich.**

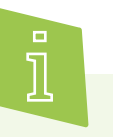

Der Begriff **Netiquette** setzt sich zusammen aus dem englischen Wort für Internet ("Net") und dem französischen "Etiquette" für Verhaltensregeln. Dabei geht es um ein Regelwerk für den angemessenen und respektvollen Umgang miteinander in der Online-Kommunikation. Eine Netiquette besteht meist aus wenigen Grundregeln, die auf einer Website, in einem Forum oder in sozialen Medien hinterlegt oder verlinkt werden.

Die Netiquette hat zwar keine juristische Relevanz, bietet aber die Grundlage für einen positiven Dialog. Mit der Nutzung der Website akzeptieren Besucher:innen diese Umgangsregeln. Das heißt, wer gegen die formulierte Netiquette verstößt, kann mit seinen Kommentaren gelöscht oder gesperrt werden. Bei ausufernden Diskussionen kann auf die Netiquette verwiesen und andere Mitglieder der **Community** um Unterstützung gebeten werden. Bei einer aktiven, gut gepflegten Community geschieht dies meist ganz von allein.

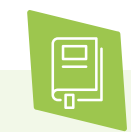

Eine **Community** oder auch Online-Community (auf Deutsch: Internet-Gemeinschaft) bezeichnet eine organisierte Gruppe von Personen, die im Internet über Plattformen miteinander kommunizieren.

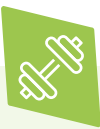

Zur Übung: Die Netiquette-Regeln eines der bekannten journalistischen Onlineportale suchen und lesen. Welche Elemente können für die eigene Onlinepräsenz übernommen werden?

Bei erfolglosen Problemlösungsversuchen und abgelehnten Dialogangeboten empfiehlt es sich, vorab anzukündigen, dass weitere Kommentare ab sofort gelöscht werden, wenn sie die Netiquette verletzen. So besteht die Chance, bei der kritisierenden Person eine Mäßigung zu bewirken und die Löschung wird nicht als Zensur missverstanden. Das kommentarlose Löschen kritischer Kommentare provoziert hingegen oft noch mehr Kritik. Außerdem ist es wichtig, authentisch zu bleiben. Vorgefertigte Textbausteine und allgemeine Worthülsen erkennen die Nutzer:innen sofort.

Neben der Netiquette kann das virtuelle Hausrecht der Organisation auch in den Allgemeinen Geschäftsbedingungen (AGB) der Website festgeschrieben werden. Dabei sollten die Regeln so genau wie möglich formuliert sein. Akzeptieren die Nutzer:innen die AGB mit einem Bestätigungshäkchen oder auch nur durch Nutzung der Website, kann sich auf die AGB berufen werden, falls Einträge gelöscht oder Personen der Zugang zu einem geschlossenen Bereich verwehrt wird. Kommentare mit eindeutig beleidigenden, rassistischen oder nicht rechtskonformen Äußerungen können und müssen sofort gelöscht werden.

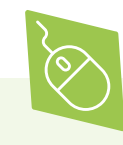

Ein Muster für eine solche **Netiquette** ist auf den Seiten des Deutschen Instituts für Erwachsenenbildung – Leibniz-Zentrum für Lebenslanges Lernen e.V. zu finden. Zu dem Artikel "Die Netiquette – Eine Vorlage für Regeln zur legalen und fairen Kommunikation" gelangen Sie, wenn Sie in das Suchfeld der Website den Begriff "Netiquette" eingeben.

[> www.wb-web.de](https://wb-web.de)

Wann wird aus Kritik eine Krise und schlägt in einen Shitstorm um? Um bei kritischen Situationen in der digitalen Kommunikation richtig zu reagieren, hilft ein transparentes Warnstufensystem.

### **Tipp 11 Bei Kommunikationskrisen im Netz nach einem Plan vorgehen.**

Das **Ampel-System** bereitet auf Kritik und Krisen vor und hilft, zur richtigen Zeit die richtigen Schritte zu ergreifen. Ein planvolles Vorgehen beachtet alle Rechte und vermeidet größere Schäden für Image oder Vereinskasse. Das Ampel-System teilt verschiedene Formen der Kritik einzelnen Stufen mit bestimmten Reaktionen zu. Die Stufen und die Reaktionen legt jeder Verein selbst fest. Hier ein Beispiel:

### **Grün**

Es gibt eine kritische Stimme, ein Dialog ist aber möglich. Die Administrator:innen entscheiden selbst, was zu tun ist.

### **Gelb**

Es gibt mehrere kritische Stimmen und es handelt sich um ein sensibles Thema. Es sollte ein anderes Mitglied oder der Vorstand hinzugezogen werden.

### **Rot**

Es handelt sich um eine Kritikwelle mit hochsensiblem Thema. Ein Dialog ist nicht mehr möglich, der Vorstand und/oder Rechtsbeistand ist hinzuzuziehen.

Der Reaktionsplan zum Umgang mit Kritik sollte unbedingt rechtzeitig erstellt werden und allen Administrator:innen bekannt sein. Denn aufgrund der kurzen Reaktionszeiten im Internet wird eine schnelle Antwort bei kritischen Äußerungen erwartet. Sich erst bei einem Vorfall Gedanken zu machen, was zu tun ist und wer zu informieren ist, kann wertvolle Reaktionszeit kosten und zu weiterer Kritik führen.

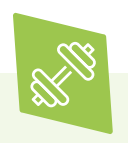

Zur Übung: Kritische Fragen sammeln und diskutieren, die dem Verein begegnen könnten.

### **Shitstorm vs. Kritik**

Kritik ist in der Kommunikation mit größeren Gruppen normal, was auch für die Online-Kommunikation gilt. Der Unzufriedenheit Einzelner oder kleinerer Gruppen kann mit den Grundregeln der Krisenbewältigung begegnet und Unstimmigkeiten so meistens gelöst werden. Ein Shitstorm hingegen geht mit vermehrt beleidigenden Äußerungen im Internet einher. Es kann eine Facebook-Seite treffen, einen Instagram-Account oder den Kommentarbereich eines Blogs oder einer Website. Ein Shitstorm unterscheidet sich von einer Kritikwelle durch folgende Merkmale:

- zahlreiche, schnell aufeinanderfolgende Kritik von vielen Personen;
- unsachliche und/oder unbestimmte Argumentation der meisten Kritiker:innen;
- keine Offenheit der Kritiker:innen für Argumente oder Lösungsversuche;
- Beleidigungen, Pauschalisierungen sowie persönliche Angriffe, sodass der Betrieb oder die Moderation des Kommentarbereichs der Website nicht mehr möglich ist.

Wenn Argumente oder Lösungsangebote keine Wirkung zeigen, kann es im Umgang mit Shitstorms zielführend sein, der Kritik eine Weile freien Lauf zu lassen. Um die Kritiker:innen dennoch nicht allein zu lassen, können Betreiber:innen von Websites

- transparent kommunizieren, dass die Kritik gelesen und ernst genommen wird;
- den Kritiker:innen mitteilen, dass sie nicht auf alles im Einzelnen antworten können, aber in Kürze mit einer Reaktion oder einem Lösungsvorschlag auf sie zugehen werden (idealerweise wird der Zeitpunkt so konkret wie möglich formuliert);
- bei länger anhaltenden Kritikwellen diese Informationen immer wieder posten, damit auch alle Seitenbesucher:innen sie lesen;
- parallel ein Statement posten (per Text oder Video), wie mit der Kritik verfahren wird.

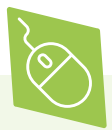

Auf der Website **internet-beschwerdestelle.de** können über verschiedene Online-Formulare volksverhetzende Äußerungen, jugendgefährdende Darstellungen oder einfach Inhalte gemeldet werden, die rechtswidrig erscheinen. [> www.internet-beschwerdestelle.de](https://www.internet-beschwerdestelle.de/de/index.html)

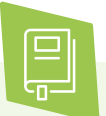

Wie der Verein oder die Organisation mit Cybermobbing, Hate Speech und Shitstorm umgehen kann, wird im digital verein(t)-Handbuch "Soziale Netzwerke nutzen: Funktionen, Planung und Communitymanagement" erklärt.

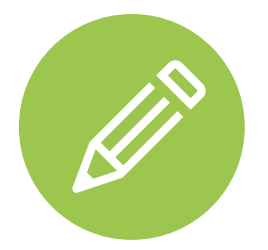

# **Platz für Notizen**

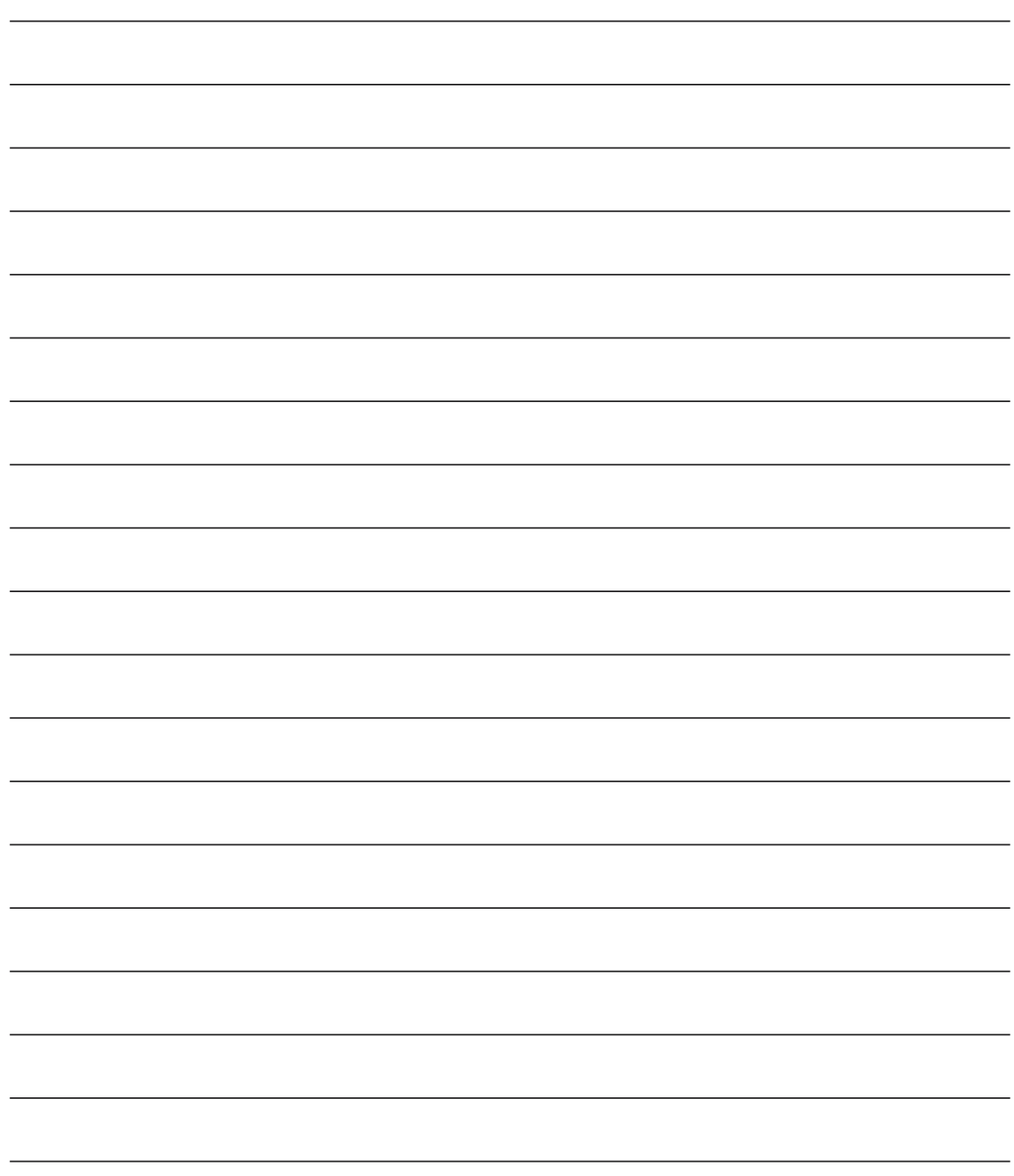

# **Checkliste**

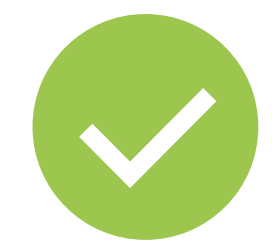

# **11 Tipps: Online präsentieren – aber sicher!**

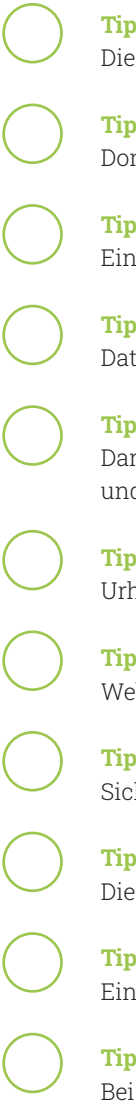

 **Tipp 1** Die wichtigsten Fragen vor dem Start der Website klären.

 **Tipp 2** Domain-Namen vorab gründlich recherchieren.

### **Tipp 3** Ein rechtssicheres Impressum ist Pflicht.

### **Tipp 4** Datenschutzerklärung gemäß der Datenschutz-Grundverordnung (DSGVO) erstellen.

 **Tipp 5** Daran denken, dass die Seitenbesucher:innen dem Setzen von Cookies aktiv zustimmen müssen, und zwar noch bevor diese gesetzt werden.

 **Tipp 6** Urheber- und Persönlichkeitsreche bei Foto- und Videoaufnahmen beachten.

 **Tipp 7** Website-Inhalte regelmäßig aktualisieren.

### **Tipp 8**

Sichere Passwörter für die Website-Administration.

### **Tipp 9**

Die erhobenen Daten von Websitebesucher:innen sollten vor der Analyse anonymisiert werden.

### **Tipp 10**

Eine eigene Netiquette für die Organisation ist hilfreich.

### **Tipp 11**

Bei Kommunikationskrisen im Netz nach einem Plan vorgehen.

Weitere Themen und Informationen unter: **[www.digital-vereint.de](https://digital-vereint.de)**

# **Über uns und unsere Partner:innen**

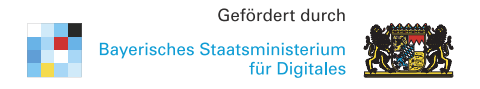

Das **Bayerische Staatsministerium für Digitales** wurde im Zuge der Regierungsbildung am 12. November 2018 neu gegründet. Es ist Denkfabrik der Digitalisierung in Bayern und kümmert sich um Grundsatzangelegenheiten, Strategie und Koordinierung. Das Digitalministerium ist das erste dieser Art in Deutschland. Damit unterstreicht Bayern die fundamentale Bedeutung des digitalen Wandels.

Das Digitalministerium steht für die Entschlossenheit, den weltweiten digitalen Entwicklungen nicht nur zu folgen, sondern sie souverän mitzugestalten. Bayerns starke Wirtschaft, innovative Wissenschaft und Forschung und die engagierten Bürger werden dabei eng eingebunden.

[> www.stmd.bayern.de](https://www.stmd.bayern.de)

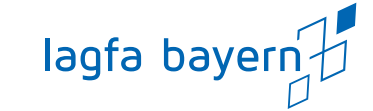

Die **lagfa bayern** versteht sich als Brückenbauerin zwischen Zivilgesellschaft, Staat und Wirtschaft und handelt bedarfsorientiert als Partnerin und Beraterin von Organisationen, Initiativen, öffentlicher Verwaltung, Bildungseinrichtungen und Wirtschaft. Wir schaffen also Netzwerke im Bürgerschaftlichen Engagement.

Wir wollen Menschen begeistern und ermutigen, beraten und begleiten, sich mit ihren vielfältigen Fähigkeiten, Erfahrungen und Interessen für die Gesellschaft zu engagieren.

[> www.lagfa-bayern.de](https://lagfa-bayern.de)

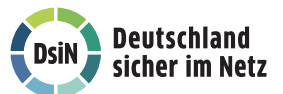

**Deutschland sicher im Netz e.V.** (DsiN) wurde 2006 als Verein auf dem ersten Nationalen IT-Gipfel (heute: DigitalGipfel) gegründet. Als gemeinnütziges Bündnis unterstützt DsiN Verbraucher:innen und kleinere Unternehmen im sicheren und souveränen Umgang mit der digitalen Welt. Dafür bietet der Verein konkrete Hilfestellungen sowie Mitmach- und Lernangebote für Menschen im privaten und beruflichen Umfeld an. [> www.sicher-im-netz.de](https://www.sicher-im-netz.de)

Mit der **Digitalen Nachbarschaft** (DiNa) sensibilisiert Deutschland sicher im Netz e.V. Vereine, Initiativen und freiwillig engagierte Bürger:innen für die Chancen der Digitalisierung.

[> www.digitale-nachbarschaft.de](https://www.digitale-nachbarschaft.de)

Vor Ort ist **digital verein(t)** an 28 Kompetenzstandorten in ganz Bayern angesiedelt. Als Standorte treten Freiwilligenagenturen, Freiwilligen-Zentren und Koordinierungszentren Bürgerschaftlichen Engagements (FA/FZ/KoBE) auf, die durch die digital verein(t)-Workshops nicht nur die Digitalisierung des lokalen Ehrenamts unterstützen, sondern auch das freiwillige Engagement in seiner gesamten Vielfalt.

Kompetenzstandorte

Freiwilligenagenturen …

- ermutigen, beraten und begleiten Freiwillige.
- informieren und qualifizieren interessierte Einsatzstellen.
- machen Öffentlichkeits- und Lobbyarbeit für das freiwillige Engagement.
- starten gemeinsam mit anderen Projekte zum freiwilligen Engagement
- organisieren Freiwilligenmessen, Freiwilligentage und vieles mehr.
- [> www.digital-vereint.de/standorte](https://digital-vereint.de/standorte/)

# **Mehr digitale Themen**

**Sie möchten sich aktuell zur digitalen Sicherheit informieren und mögliche Sicherheitsprobleme schnell beheben?**

Laden Sie kostenlos die SiBa-App herunter: [> www.sicher-im-netz.de/siba](https://www.sicher-im-netz.de/sicherheitsbarometer)

Starten Sie auf Ihrem Gerät den Computercheck von Deutschland sicher im Netz e.V., um Fehler im System zu erkennen und zu beheben.

[> www.sicher-im-netz.de/dsin-computercheck](https://www.sicher-im-netz.de/dsin-computercheck)

### **Sie möchten digitale Kompetenzen weitervermitteln?**

Die **Cyberfibel für digitale Aufklärung** von Deutschland sicher im Netz e.V. und dem Bundesamt für Sicherheit in der Informationstechnik (BSI) ist ein Handbuch für Multiplikator:innen in Vereinen, Stiftungen, Bildungseinrichtungen, Volkshochschulen oder Verbänden über grundlegende Verhaltensstandards für sicheres und selbstbestimmtes Handeln in der digitalen Welt.

[> www.cyberfibel.de](https://www.cyberfibel.de)

Der **Digital-Kompass** unterstützt Menschen mit Sinnes- und Mobilitätsbeeinträchtigungen digitale Medien und Geräte sicher und souverän zu nutzen. Angeboten werden digitale Lern-Tandems und Beratung durch qualifizierte Engagierte in Treffpunkten vor Ort.

[> www.digital-kompass.de](https://www.digital-kompass.de)

**Sie interessieren sich für aktuelle digital-politische und digital-gesellschaftliche Themen?**

Das **Kompetenzzentrum Öffentliche IT (ÖFIT)** vom Fraunhofer-Institut für offene Kommunikationssysteme (FOKUS) beschäftigt sich mit der Entwicklung von Informationstechnologien im öffentlichen Raum, die gesellschaftliche Lebensbereiche und Infrastrukturen zukünftig beeinflussen.

[> www.oeffentliche-it.de](https://www.oeffentliche-it.de)

**Haben Sie noch Fragen?** Schreiben Sie eine E-Mail an:

Informationen zu aktuellen Veranstaltungen,

**[> digital-vereint.de](https://digital-vereint.de)**

**BSI für Bürger** ist ein kostenloses Informationsangebot des Bundesamtes für Sicherheit in der Informationstechnik zum sicheren Surfen im Internet. [> www.bsi-fuer-buerger.de](https://www.bsi-fuer-buerger.de)

**D3 – so geht digital** ist die Plattform der Stiftung Bürgermut mit Informationen und Veranstaltungen rund um Digitalisierungsthemen für Vereine, Verbände, Initiativen und Social Start-ups. [> www.so-geht-digital.de](https://so-geht-digital.de)

# **digital verein(t) vor Ort**

Landkreis Würzburg Landkreis Schweinfurt

> Landkreis Neustadt a.d. Aisch-Bad Windsheim

Haßfurt

Landkreis Haßberge Landkreis Coburg

Landkreis Erlangen-Höchstadt

> Landkreis Neuburg-Schrobenhausen

Augsburg

Garmisch-Partenkirchen

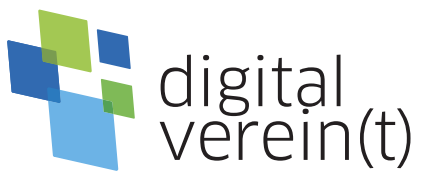

### **digital verein(t)**

Landkreis Cham

Landkreis Regen

Landkreis **Deggendorf** 

lagfa bayern e.V. Schaezlerstraße 13 1/2 86150 Augsburg Tel. 0821/20 71 48-15 [www.digital-vereint.de](https://digital-vereint.de)

 $\boxed{\text{O}}$  @digitalvereint

@digitalvereint

**Machen Sie mit** im Verein!

Aschaffenburg

Landkreis Main-Spessart

**In Kooperation mit:**

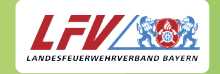

LandesFeuerwehrVerband Bayern e.V.

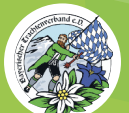

Bayerischer Trachtenverband e. V.

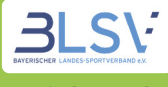

Bayerischer Landes-Sportverband e.V.

Ehrenamtsagentur "Aschaffenburg aktiv!"

Freiwilligen-Zentrum Augsburg

Freiwilligen Zentrum Bayreuth

Freiwilligenagentur Berchtesgadener Land

Koordinierungszentrum Bürgerschaftliches Engagement "Treffpunkt Ehrenamt" Landkreis Cham

Koordinierungszentrum Bürgerschaftliches Engagement Landkreis Coburg

mach mit – Freiwilligenzentrum Landkreis Deggendorf

Ehrenamtsbüro Landkreis Erlangen-Höchstadt

"Auf geht´s" Das Freiwilligen-Zentrum Lebenslust Garmisch-Partenkirchen e.V.

Landkreis **Ostallgäu** 

Freiwilligenagentur Mehrgenerationenhaus Haßfurt

Memmingen

Landkreis Neu-Ulm

> Landkreis Unterallgäu

Landkreis Oberallgäu

Koordinierungszentrum Bürgerschaftliches Engagement Landkreis Kulmbach

Freiwilligen Agentur Landshut "fala"

EMiL, die Freiwilligen-Agentur Main-Spessart

Freiwilligenangentur Schaffenslust Memmingen und Landkreis Unterallgäu

Förderstelle für Bürgerschaftliches Engagement "FöBE" München

Koordinierungszentrum Bürgerschaftliches Engagement Landkreis Neuburg-Schrobenhausen

Landkreis Wunsiedel i. Fichtelgebirge

> Landkreis **Tirschenreuth**

Landkreis Regensburg

Landshut

Landkreis Rosenheim

Landkreis Kulmbach

Bayreuth

München

Landkreis Nürnberger Land

> Freiwilligenagentur "Hand in Hand" Landkreis Neu-Ulm

Freiwilligenzentrum "mach mit" Landkreis Neustadt a.d.Aisch-Bad Windsheim

Freiwilligenzentrum WinWin Landkreis Nürnberger Land

Freiwilligenagentur Landkreis Oberallgäu

Servicestelle EhrenAmt Landkreis Ostallgäu

Ehrenamtsförderung ARBERLAND Landkreis Regen

Koordinierungszentrum Bürgerschaftliches Engagement Freiwilligenagentur Landkreis Regensburg

Landkreis Berchtesgadener Land

Ehrenamtskoordination Landkreis Rosenheim

Servicestelle Ehrenamt Landkreis Schweinfurt

Ehrenamtsagentur Landkreis Tirschenreuth

Koordinierungszentrum Bürgerschaftliches Engagement Landkreis Wunsiedel

Servicestelle Ehrenamt Landkreis Würzburg